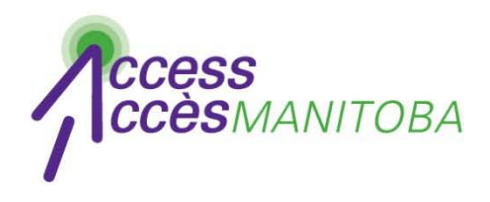

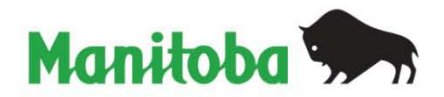

# **Comment ouvrir une session (Nouvel utilisateur)**

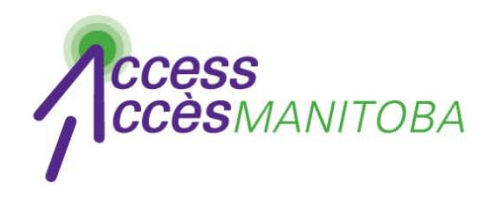

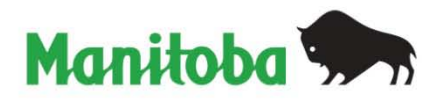

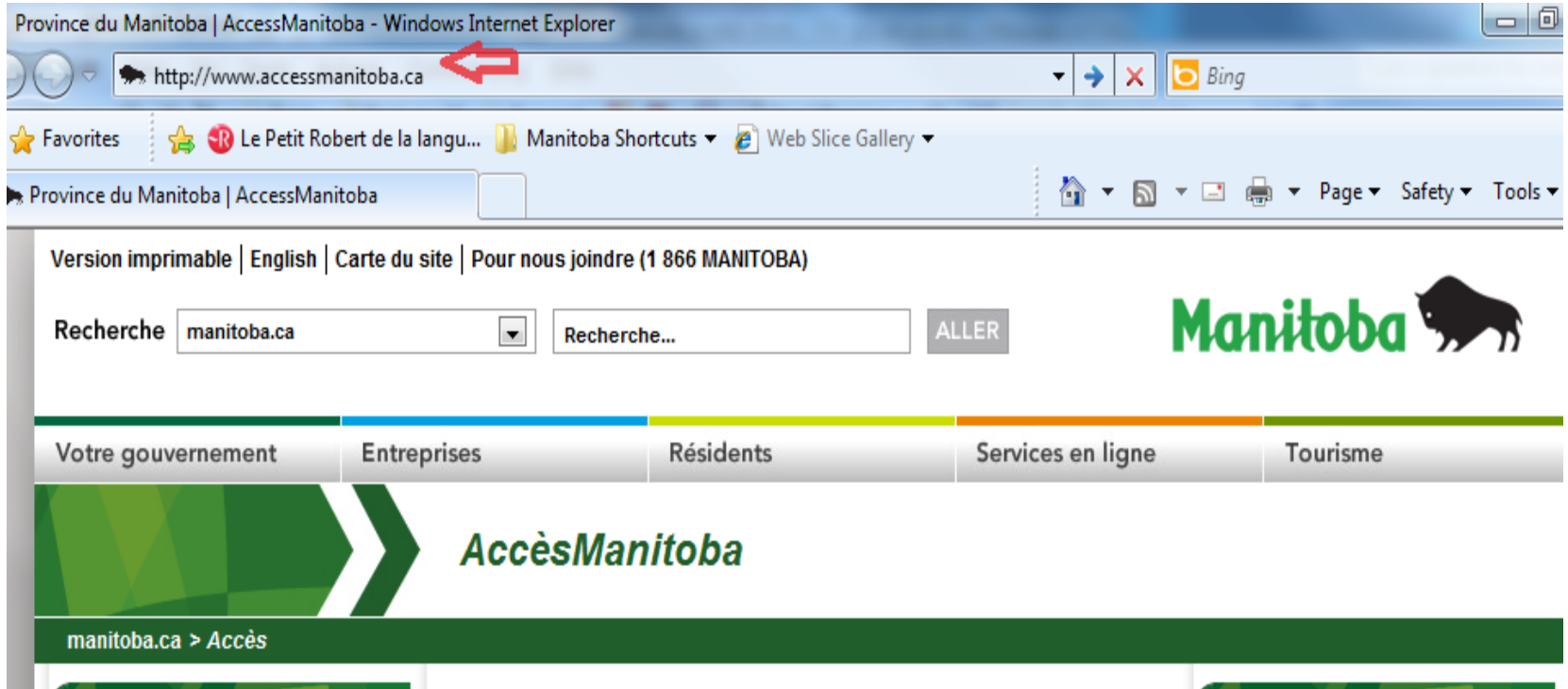

• Visitez www.accessmanitoba.ca

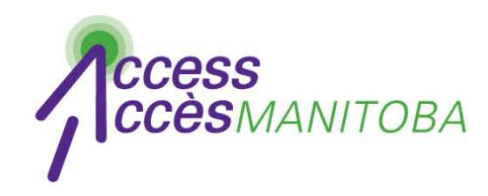

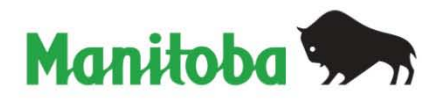

**AccèsManitoba** 

#### manitoba.ca >  $Acc\dot{e}s$

### Pour commencer

 $\blacktriangleright$  Accueil

À propos d'AccèsManitoba

Quoi de neuf?

Foire aux questions

Soutien/Tutoriels

Pour nous joindre

**Ouvrir une session avec** AccèsManitoba

Accès Manitoba est un service en ligne sécurisé qui donne accès à des renseignements et à des services gouvernementaux relatifs aux entreprises, à l'emploi et à la formation. Vous pouvez également utiliser AccèsManitoba pour payer certains services en ligne.

## Pourquoi utiliser AccèsManitoba?

Pour trouver des renseignements - De l'information sur les entreprises, l'emploi et la formation est disponible en ligne en tout temps Pour gagner du temps - Indiquez votre situation une seule fois et accédez aux services en ligne

Pour obtenir un meilleur service - Service plus efficace, qu'il soit offert en ligne, en personne ou par téléphone

#### Besoin de plus de renseignements?

Communiquez avec nous par courriel ou par téléphone : **Centre d'assistance** d'AccèsManitoba: 204-948-2377 ou sans frais, 1-877-M-ACCESS (1-877-622-2377) Du lundi au vendredi de 8 h 30 à 16 h 30

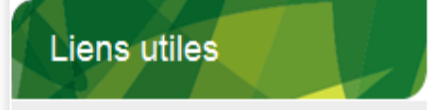

Apprentissage Manitoba

Cliquez sur Ouvrir une session avec Accès Manitoba

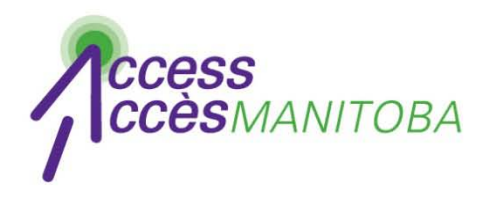

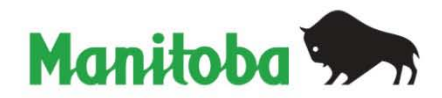

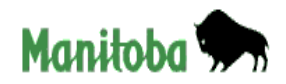

**English** 

# Connexion au gouvernement du Manitoba

Ouvrez une session Accès Manitoba en utilisant votre compte du gouvernement du Manitoba.

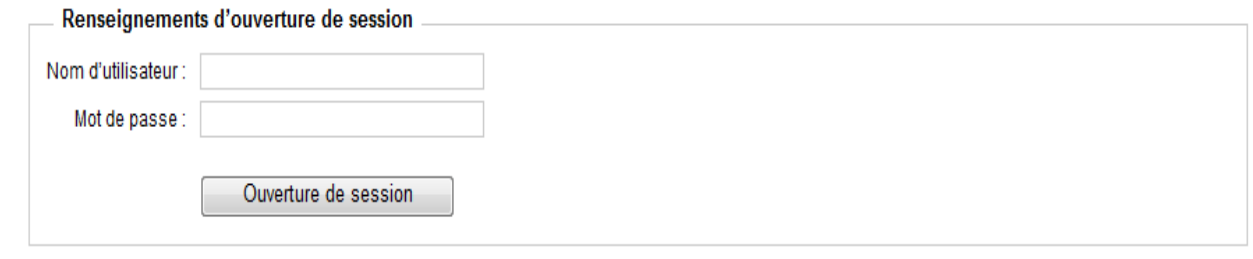

Nouvel utilisateur? Si vous n'avez pas un compte de connexion du gouvernement du Manitoba, veuillez vous inscrire ici.

· Problèmes lors de l'ouverture de session : Mot de passe oublié? Nom d'utilisateur oublié?

Retourner à l'application Accès Manitoba sans ouvrir une session

• Cliquez sur Nouvel utilisateur

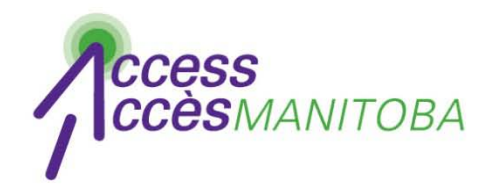

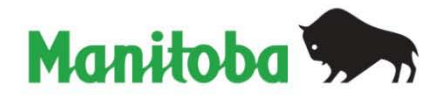

Manitoba ¶

#### Connexion au gouvernement du Manitoba

#### Créer un compte

**English** 

Un compte de connexion au gouvernement du Manitoba sera créé pour vous lorsque vous entrerez un nom d'utilisateur, une adresse de courriel et un mot de passe.

Les noms d'utilisateur doivent commencer par une lettre, avoir entre 4 et 40 caractères et peuvent contenir des lettres, des chiffres et des traits de soulignement  $($ 

Les mots de passe doivent contenir un minimum de 8 caractères. Votre mot de passe doit contenir au moins 3 des catégories de caractères suivantes :

- Lettres majuscules (ABCD...Z)
- Lettres minuscules (abcd...z)
- Chiffres
- N'importe lequel de ces caractères : ! @ # \$ % ^ & \* () \_ + = ? / \ { } [] : ; " "
- . Votre nom d'utilisateur ne peut pas figurer dans votre mot de passe.

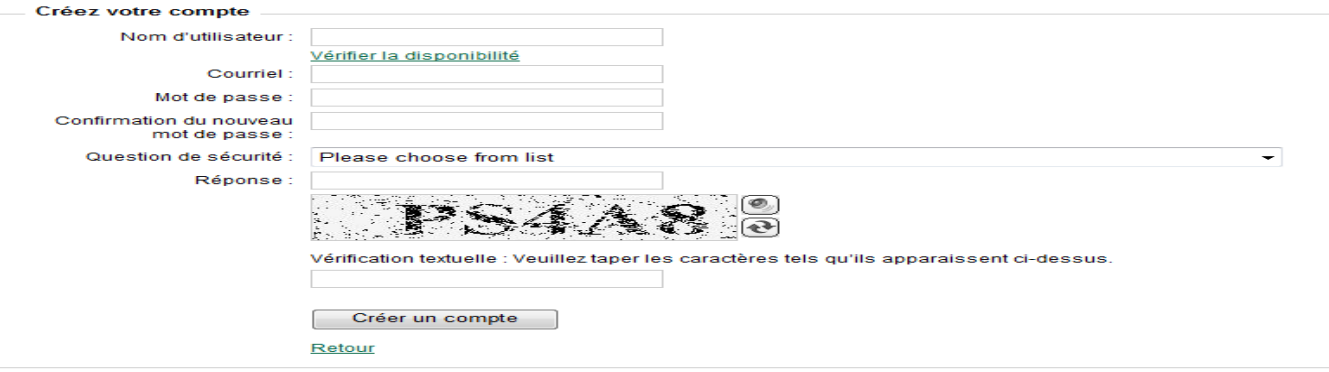

# Remplissez le formulaire

\* Veuillez respecter les exigences pour le nom d'utilisateur et le mot de passe

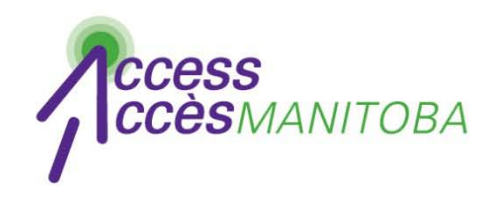

**English** 

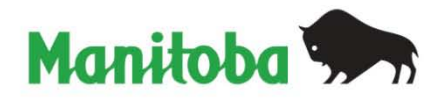

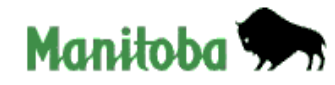

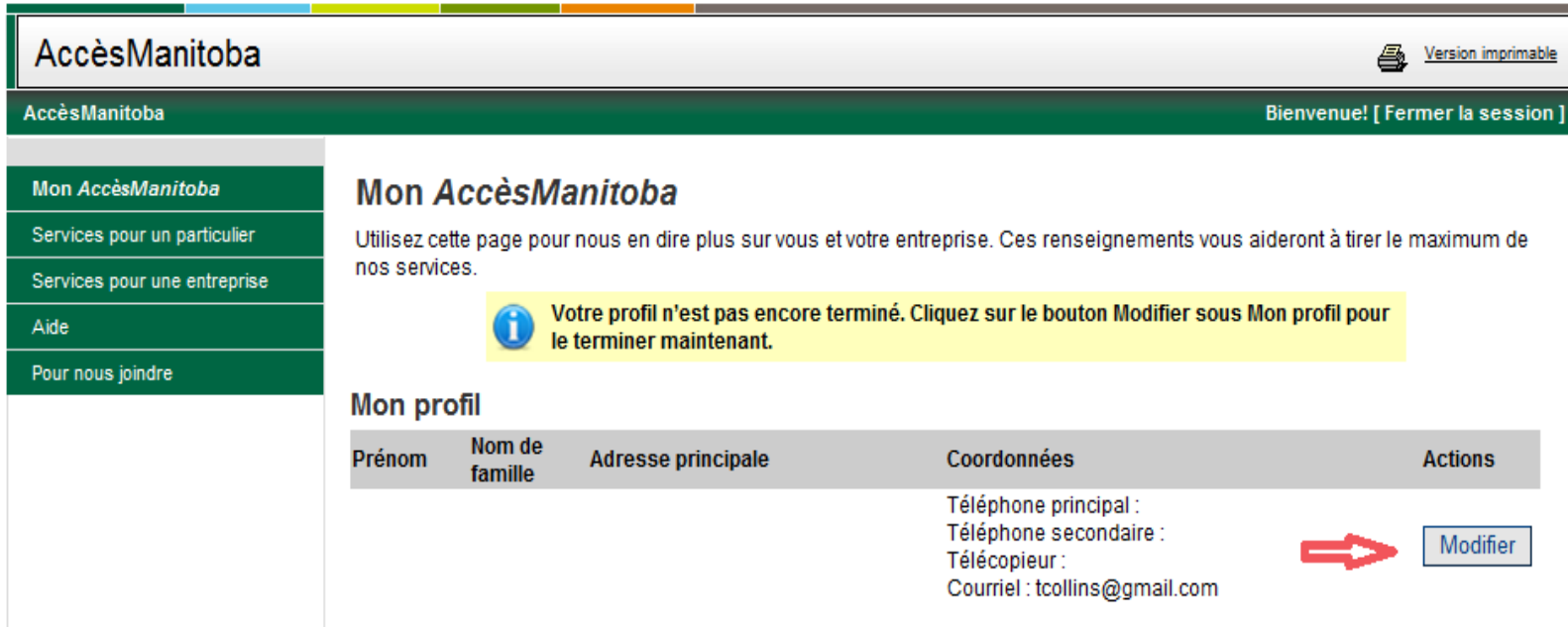

- Vous avez ouvert une session avec *AccèsManitoba*
- Cliquez sur Modifier pour créer votre profil

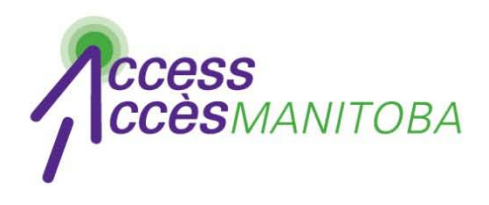

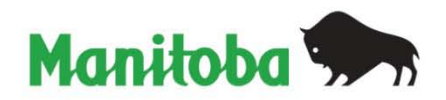

- Veuillez communiquer avec le Centre d'assistance si vous avez encore besoin d'aide
- **Centre d'assistance** *d'AccèsManitoba* 204 948-2377 ou sans frais au 1 877 M-ACCESS (1 877 622-2377) Lundi à vendredi De 8 h 30 à 16 h 30